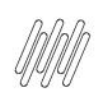

### 14808268 DLOGWMSMSP-14487 DT ESTORNO DE **APONTAMENTO DE PERDA E O CAMPO D13\_USACAL**

# **Sumário**

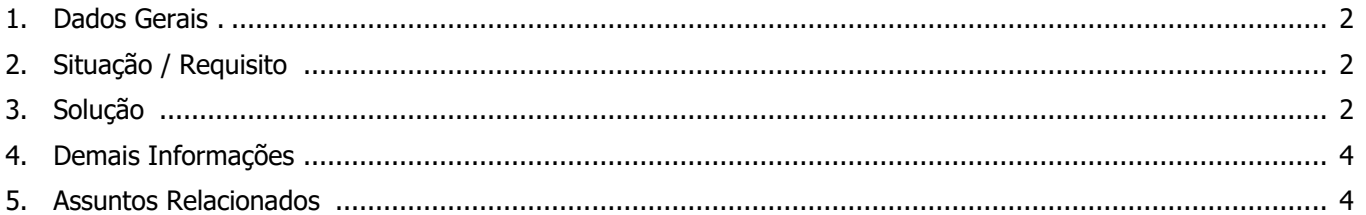

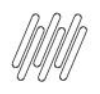

#### **14808268 DLOGWMSMSP-14487 DT ESTORNO DE APONTAMENTO DE PERDA E O CAMPO D13\_USACAL**

### **1. Dados Gerais**

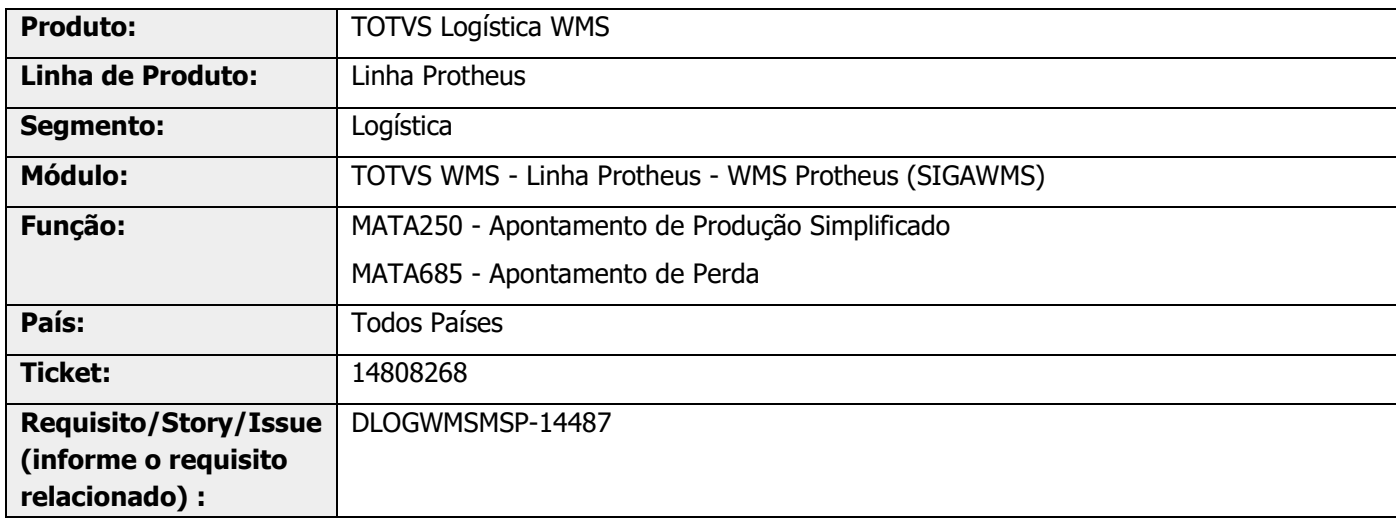

# **2. Situação / Requisito**

Ao estornar um apontamento de perda, o movimento **499** está recebendo a informação **D13\_USACAL=2,** mas o movimento **999** correspondente permanece **D13\_USACAL=1.**

## **3. Solução**

Efetuada alteração para que os movimentos de perda **499** e **999**, da tabela D13 (Movto Estoque por Endereço WMS), campo **D13\_USACAL**, permaneçam com o mesmo valor.

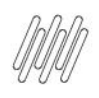

### **14808268 DLOGWMSMSP-14487 DT ESTORNO DE APONTAMENTO DE PERDA E O CAMPO D13\_USACAL**

#### **Exemplo de Utilização**

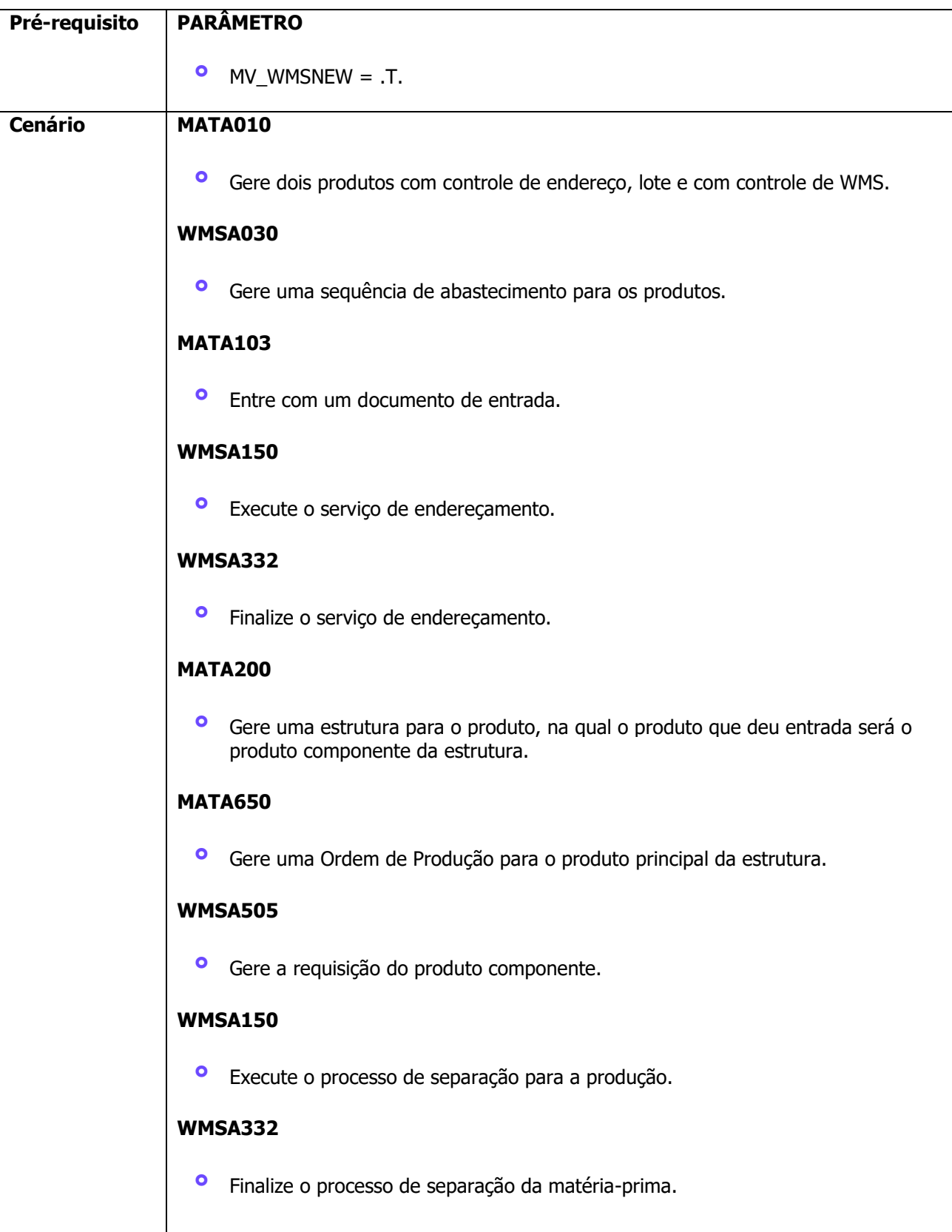

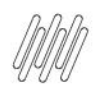

### **14808268 DLOGWMSMSP-14487 DT ESTORNO DE APONTAMENTO DE PERDA E O CAMPO D13\_USACAL**

#### **MATA250**

**°** Efetue o apontamento de produção de forma parcial.

#### **MATA685**

- **°** Gere o registro de apontamento de perda para OP anterior, com a quantidade restante da OP.
- **°** Exclua o movimento de perda gerado.

## **4. Demais Informações**

#### **Tabelas Utilizadas**

- **°** D12 Movimentos Serviços WMS<br>**°** D13 Movto Estogue por Enderec
- **°** D13 Movto Estoque por Endereço WMS
- **•** D14 Saldo por Endereço WMS<br>• SC2 Ordens de Produção
- **°** SC2 Ordens de Produção
- **°** SD3 Movimentações Internas
- **°** SD4 Requisições Empenhadas
- **°** SDC Composição do Empenho

#### **5. Assuntos Relacionados**

#### **Documentos de Referência**

- **°** [Apontamento de Produção Simplificado \(MATA250\)](https://tdn.totvs.com/pages/viewpage.action?pageId=390415252)
- **°** [Apontamento de perda -](https://tdn.totvs.com/display/PROT/Apontamento+de+perda+-+MATA685) MATA685

 $\circ$